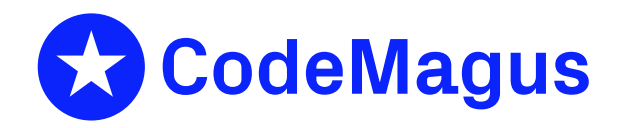

# service: Web Services Use Case Response Generation Version 1

# CML00028-01

Code Magus Limited (England reg. no. 4024745) Number 6, 69 Woodstock Road Oxford, OX2 6EY, United Kingdom www.codemagus.com Copyright  $\circ$  2014 by Code Magus Limited All rights reserved

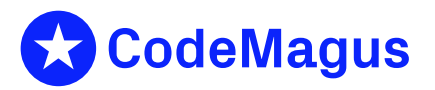

December 15, 2020

# 1 Introduction

The service [1] utility is use to customise responses to web service requests for the purpose of testing client applications. When this tool is designed to be used with mod cml component of the StubServices tool. The program accepts as input a request document [an](#page-21-0)d a configuration file. The request document is expected to be saved by mod\_cml and the configuration file is expected to describe the possible responses to the request and the conditions under which each response is taken. The corresponding output, if any, is placed in a file whose name is also supplied as a command line argument. The program is expected to be called from a script determined by the mod\_cml configuration process.

## 2 Running the Program

In order to run the program, the dynamic linking modules need to be resolved. One way to achieve this is with an appropriate value of the environment variable LD LIBRARY-PATH on UNIX/Linux systems.

export LD\_LIBRARY\_PATH=\$LD\_LIBRARY\_PATH:\$HOME/lib

The program accepts a  $-\text{help}$  or  $-$ ? option to list the supported command line options:

```
Code Magus Limited Service V1.0: build 2011-10-31-10.30.59
[./service] $Id: service.c,v 1.16 2010/09/23 13:41:09 hayward Exp $
Copyright (c) 2008 by Code Magus Limited. All rights reserved.
[Contact: stephen@codemagus.com].
Usage: service [OPTION...]
 -v, --verbose extending the Produce output for all
                                        processing
 -i, --input-document=<input-xml-doc> Input XML document file name
 -o, --output-document=<output-xml-doc> Output XML document file name
 -f, --function-definition=<function-file> Function definition file for
                                         service responses
Help options:
 -?, --help Show this help message
 --usage Display brief usage message
```
The program operates by reading in a request document and a configuration file. The configuration file may direct the process to read in other XML documents and template documents to be used as a response document. The command line option --input- -document gives the file name of the input/request XML document and the command option --output-document gives the name of the file of where the response document must be stored. The configuration is process out of the file given by the file named in the --function-definition command line option. All three command line line arguments are mandatory.

The program returns a return code of zero if the document was successfully placed in the file named by the --output-document command line option. If an error occurs,

the program will return a non-zero exit code and the contents of the output file should not be used.

# 3 Configuration Files

A configuration file describes how the mock web service should reply to a specific web services function. The configuration comprises of individual named cases that are designed to deal with a specific use-case and determine the response for that situation. Depending on the case in question, the configuration file includes specific updates that are to be applied to (template) XML documents in making up the responses.

There are three parts to a function configuration file used to configure the responses to service function requests.

#### *ServiceFunction*

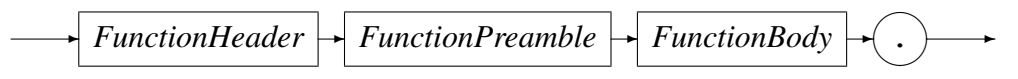

The *FunctionHeader* header is used as an internal identifier of the function that the configuration file services. The *IDENTIFIER* should have the same spelling, included case, of the function for which the configuration file applies.

#### *FunctionHeader*

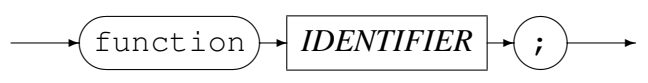

The *FunctionPreamble* is used to declare various documents, variables and environment variable settings used throughout the rest of the configuration file. The various sections of the *FunctionPreamble* (*OptionSection*, *DocumentSection*, *SetSection* and *VarSection*) may appear in any order and the sections may repeat as required by the specific circumstances of the configuration.

*FunctionPreamble*

$$
\longrightarrow \boxed{\textit{PreambleSections}}
$$

*PreambleSections*

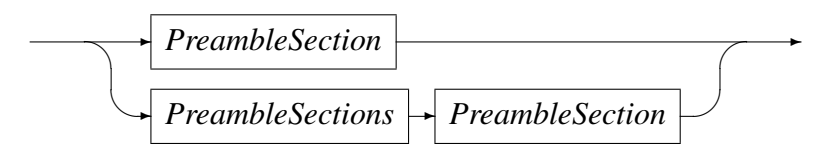

*PreambleSection*

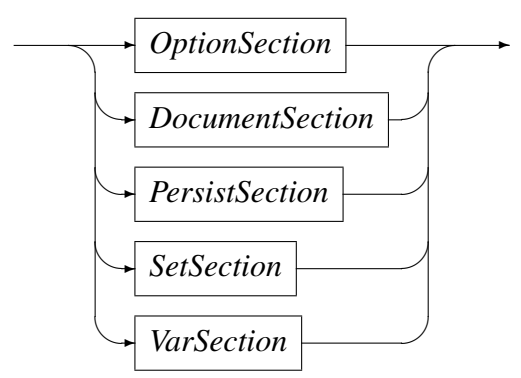

The *OptionSection* in the *PreambleSection* sets the values of certain global processing flags that are to be in effect for the processing of the current service function request. The *OptionList* comprises of a comma-separated list of keywords, with each keyword signifying the corresponding flag options should be in effect.

*OptionSection*

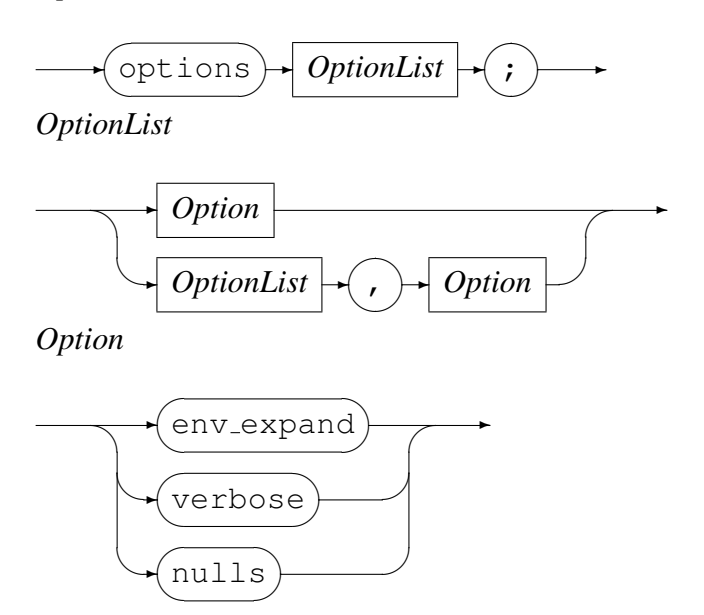

The env<sub>-expand</sub> option indicates that environment variable references within *String* literals should be expanded before the value of the *String* literal is used.

The verbose option indicates that all subsequent processing should process as though the --verbose command line option were in effect.

The nulls option indicates that variables whose access cause look up errors in documents (for example, if an element or path to an element does not exist in a particular document) then the variable will be assigned a default value dependent on type. For string type variables, the default value will be the empty string; and for number type variables the default value will be a zero.

#### *DocumentSection*

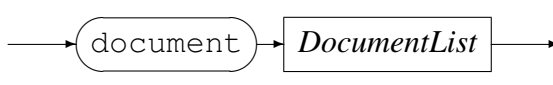

The *DocumentSection* names and states the path locations of the various document used for processing. This section is also used to name the input request document (the path of this document must be supplied as a command line argument).

#### *DocumentList*

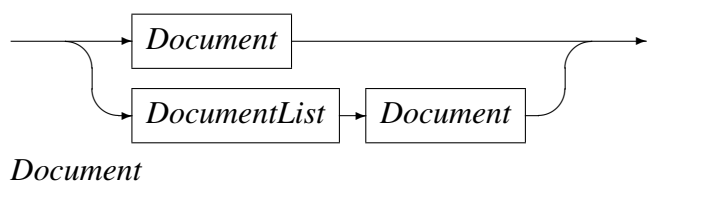

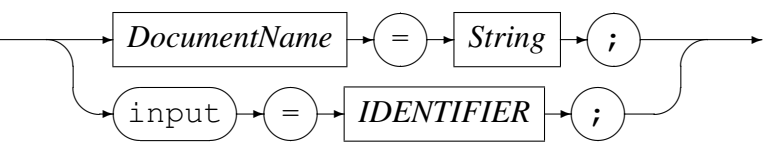

*DocumentName*

$$
\longrightarrow \boxed{IDENTIFIER} \longrightarrow
$$

A *DocumentName* as with all items that conform to an *IDENTIFIER* is sequence of characters without white space which begins with a letter of the alphabet (upper or lower case) and is followed by zero or more letters of the alphabet (upper or lower case), the digits ( $0 \text{ to } 9$ ), or the underscore character ( $\Box$ ).

*String*

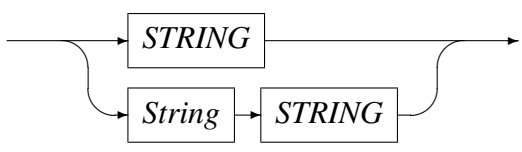

A *String* is a sequence of one or more *STRING* literals or environment variable references in open code (that is, not within the apostrophe or quotation marks of a string literal).

A *STRING* literal is a sequence of characters delimited by quotation marks which do not contain quotation marks, tab characters or newline characters; or a sequence of characters delimited by apostrophe characters which do not contain apostrophe characters, tab characters or newline characters.

Adjacent *STRING* literals and environment variable references in open code are considered to be grammatically equivalent to a single *STRING* literal.

If the env-expand option is in effect, then *STRING* literals are inspected for environment variable references, and are replaced within the string literals with their values. Such referenced environment variables must be defined.

An environment variable reference within a *STRING* literal or open code has the following form (specified as a regular expression):

 $\S\{[A-Za-z][A-Za-z0-9]*\}$ 

A *PersistSection* allows documents that have been changed to be saved as the same or other documents. This allows, for example, certain responses to be saved for subsequent requests.

*PersistSection*

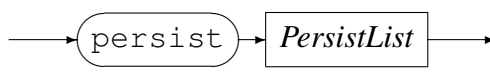

*PersistList*

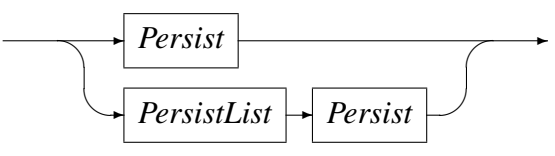

*Persist*

$$
\longrightarrow \boxed{DocumentName} \rightarrow \boxed{as} \rightarrow \boxed{String} \rightarrow \boxed{.}
$$

A *PersistSection* is introduced by the keyword persist and comprises of one or more *DocumentName*-*String* pairs where the *DocumentName* is that of one of the previously declared documents and the *String* determines the path where the document is to be stored. It is permissible that other declared documents have the same path *String*. Documents are stored as a result of an update being detected in a statement in the corresponding cases process section, and they are serialised to the supplied path upon being updated.

*SetSection*

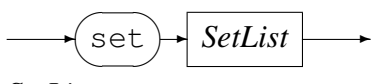

*SetList*

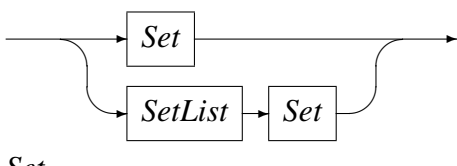

*Set*

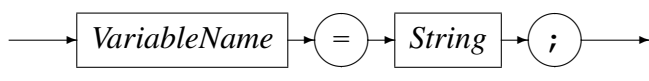

A *SetSection* lists a sequence of one or more environment variable set statements. The environment variables referred to in these statements are set to the corresponding value as soon as they are encountered in the configuration file and any following environment variable references are replaced with the new value in effect.

*VariableName*

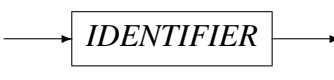

*VarSection*

$$
\longrightarrow \underbrace{\text{var}} \qquad \qquad \downarrow \text{VarList} \qquad \longrightarrow
$$

A *VarSection* defines a sequence of one or more variables that the process and predicate clauses can refer to.

*VarList*

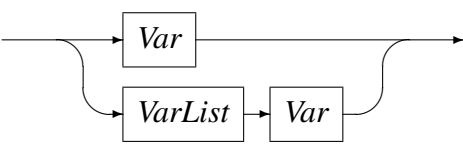

*Var*

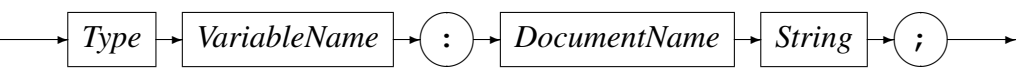

A *Var* definition supplies the *Type* of the variable being defined and also supplies the name of the *Document* and path with *string* within the document in order to associate the variable with a specific element within a specific *Document*. The *Document* must have been defined in a prior *DocumentSection* and the *String* is the XIP path format of an element within a document.

*Type*

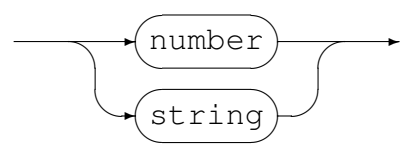

A variable *Type* may be declared as either a number or a string. This *Type* of the variable will be used for type checking any expression or assignment in which the variable is used.

*FunctionBody*

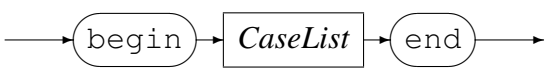

The *FunctionBody* defines a set of cases which are to be used to reply to function requests on service in which the current configuration applies.

*CaseList*

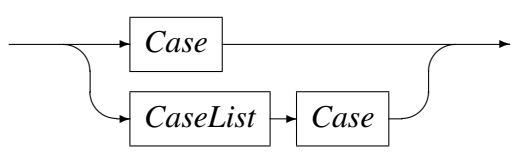

A *Case* is the specification of one function request within a service and specifies the conditions under which this *Case* should be considered to formulate the response to the function request. The *Case* also specifies which document should form the basis of the function reply and which, if any, elements of the reply or other loaded documents should have their values altered.

*Case*

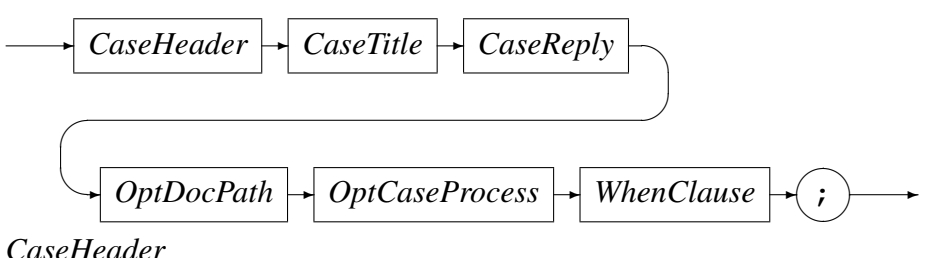

*CaseHeader*

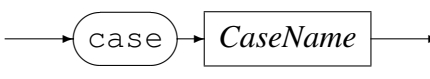

The *CaseName* is intended to be unique *IDENTIFIER* to be used as a reference to the specific *Case*.

*CaseName*

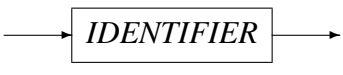

*CaseTitle*

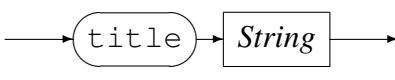

The *CaseTitle* is indented to be a more verbose and business relevant description of the *Case*.

*CaseReply*

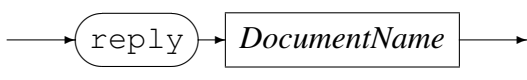

Each *Case* needs to refer to a reply document which forms the basis of the function reply should the current *Case* match the function request.

#### *OptDocPath*

 $\mathcal{L}$ **◯** with ✒  $\sqrt{2}$ ✑ ✲ *String*  $\overline{a}$  $\rightarrow$ 

Optionally, a portion of a reply document may form the actual reply to be sent to as the function response. This portion is specified as a *String* prefix of the element of the document that will be used as the root of the response to the function request.

*OptCaseProcess*

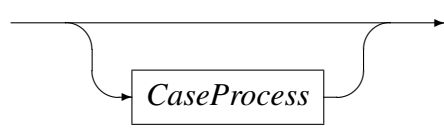

Optionally, once a *Case* is chosen the certain elements in the reply document and the document collection as whole may be updated. These are specified as a sequence of begin-end bracketed list of assignment statements. The assignment statements are executed in the order specified and the resultant expression values are assigned to the elements corresponding to the variables used in the LHS of the expression statements.

*CaseProcess*

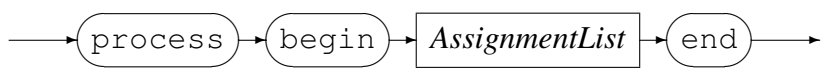

*AssignmentList*

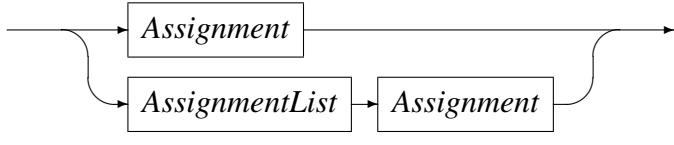

*Assignment*

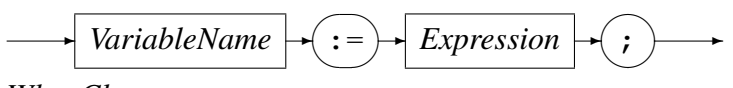

*WhenClause*

 $\bigwedge$  when  $\searrow$  $\sqrt{2}$ ✑ ✲ *Expression* ✲

A particular *Case* is chosen as the response to a function request by evaluating the *When*clause expression for each of the *Cases* in turn. The first *When*-clause that evaluates to true is the one which will be used to formulate the response to the request.

#### *Expression*

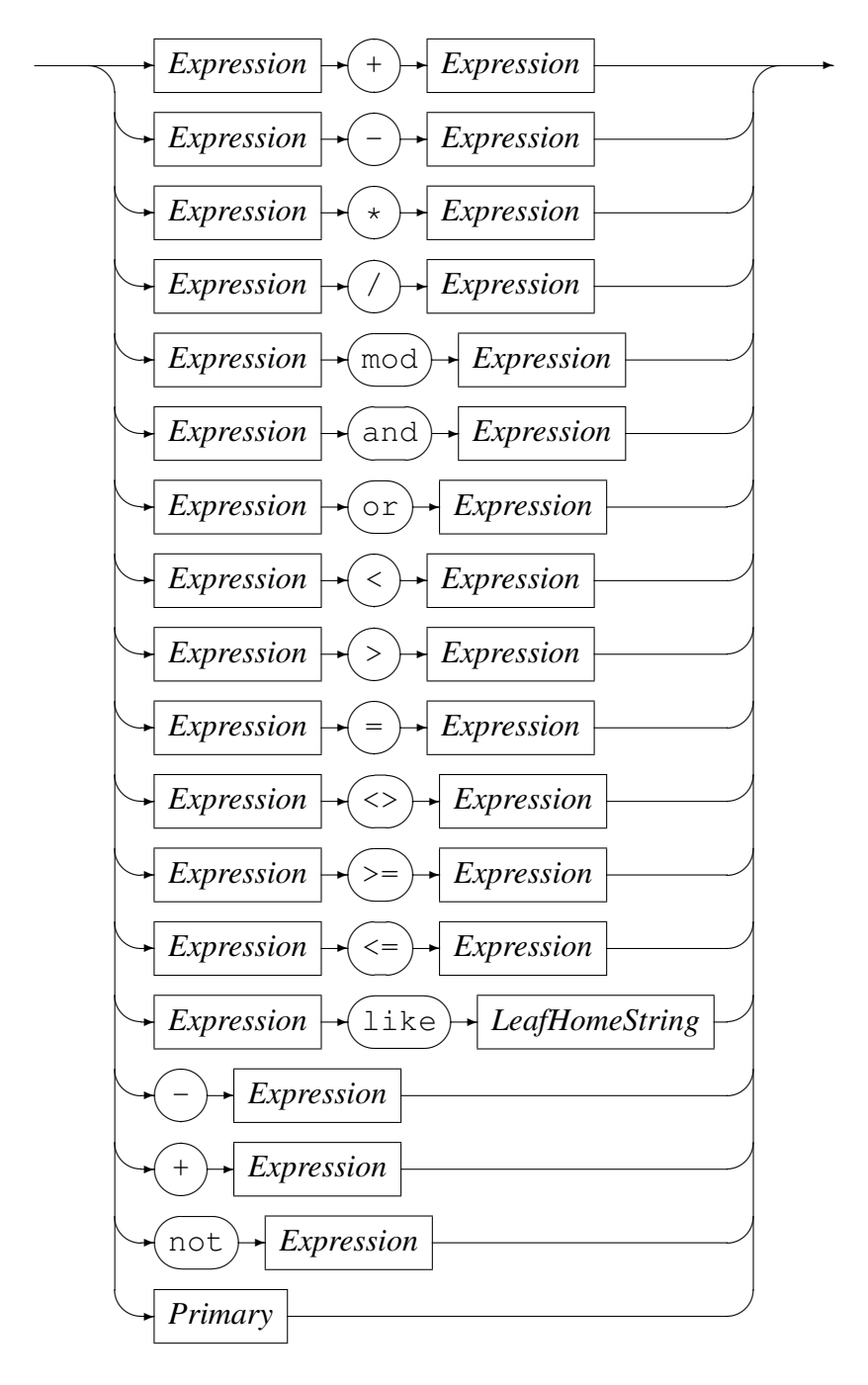

#### *Primary*

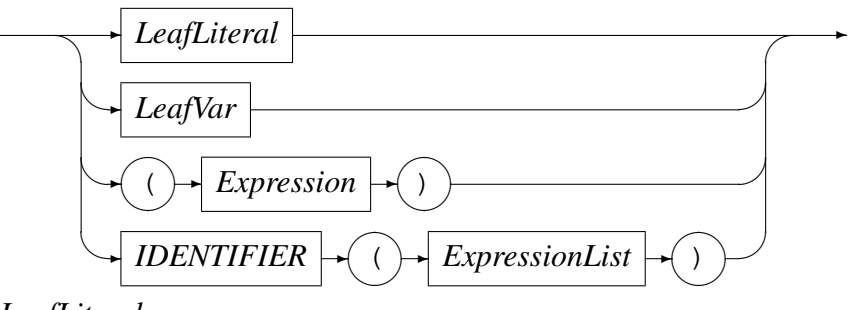

*LeafLiteral*

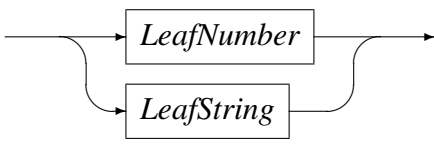

*LeafNumber*

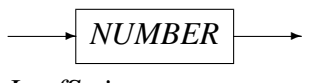

*LeafString*

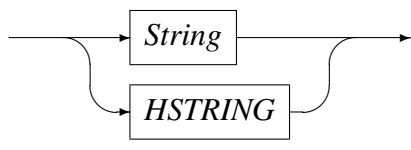

*LeafHomeString*

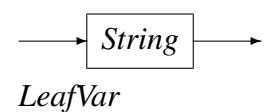

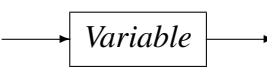

*Variable*

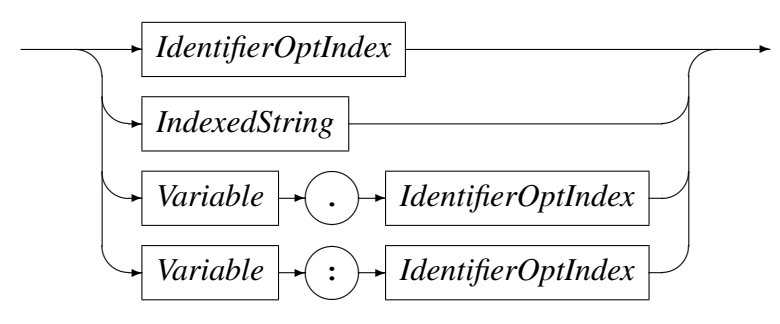

*IdentifierOptIndex*

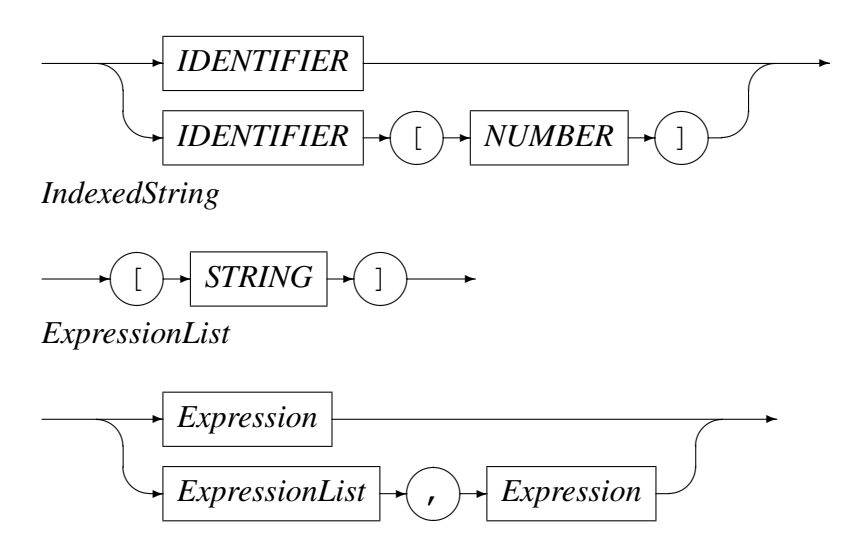

# <span id="page-12-0"></span>4 Sample Configuration File

The following shows <sup>a</sup> configuration file in which two cases are known. Once <sup>a</sup> case is chosen (by evaluation the when-clause of each case until the predicate is true), the simulated process actions are applied and <sup>a</sup> response XML document or portion of <sup>a</sup> XMLdocument is written to the output file.

```
function StockQuote;
```

```
-- File StockQuote.cfg--<br>-- This file is a sample configuration file used to respond with test
-- cases to a StockQuote function.--<br>-- Author: Stephen R. Donaldson [stephen@codemagus.com].
--<br>-- Copyright (c) 2008 by Code Magus Limited. All rights reserved.
--<br>--<br>-- $Author: hayward $

-- $Date: 2010/09/23 13:40:17 $
-- $Id: StockQuote.cfg,v 1.5 2010/09/23 13:40:17 hayward Exp $-- $Name: $
-- $Revision: 1.5 $-- $State: Exp $--<br>-- $Log: StockQuote.cfg,v $

-- Revision 1.5 2010/09/23 13:40:17 hayward-- Change path to current directory.--<br>-- Revision 1.4 2008/09/11 07:52:48 stephen

-- Fix check for nulls option for error variables--<br>-- Revision 1.3 2008/09/03 11:54:58 stephen

-- Changes to support persisting of documents
```
12

CML00028-01

CML00028-01

```
FILE ---- Revision 1.2 2008/08/12 14:28:17 stephen -- Update components for documentation ---- Revision 1.1 2008/08/11 19:32:34 stephen -- Complete initial documentation for first trials ---- options env_expand, nulls; set TESTPATH = "./"; document input = request; resdoc = ${TESTPATH} "stockquoteresponse_template.xml"; setSOAPREQ = "soapenv:Envelope.1.soapenv:Body."; SOAPREP = "soap:Envelope.1.soap:Body.0."; PREFREP = "GetStockQuoteResponse.0.GetStockQuoteResult.1.ServiceResult."; REQROOT = ${SOAPREQ} "0.str:GetStockQuote.0.str:"; RESROOT = ${SOAPREP} ${PREFREP}; persist resdoc as ${TESTPATH} "stockquoteresponse_tracker.xml"; varstring symbol : request ${REQROOT} "SingleTicker.value"; string ticker : resdoc ${RESROOT} "0.TickerSymbol.value"; string company: resdoc ${RESROOT} "1.CompanyName.value"; number closing: resdoc ${RESROOT} "16.PreviousDayClosePrice.value"; string errvar : request ${REQROOT} "16.PreviousDayClosePrices.value";
```
13

CML00028-01

CML00028-01

```
begin
case RedHatStockQuote
title "Red Hat Inc Stock Quote Request"reply resdoc
process begin
ticker := symbol;
company := "RedHat Inc.";closing := 200.28;end
when symbol = "RHAT";case StockNotFound
title "The Requested Stock Not Found"reply resdoc
when symbol <> "RHAT";end.
```

```
This sample configuration file refers to the stock quote service of StrikeIron, Inc., 15501 Weston Parkway, Suite 150, Cary, NC 27513USA, +1.919.467.4545 www.strikeiron.com.
```
The first use-case requires <sup>a</sup> specific stock price to be returned by requests for the stock with the symbol RHAT; and for which theanswers for all other stocks is return the default document unchanged.

### 5 Sample Execution

Code Magus Limited

**Code Magus Limited** 

14

CML00028-01

CML00028-01

Assuming the configuration file from Section [4](#page-12-0), and the following contents of the file stockquoterequest.xml as the input reques<sup>t</sup> document:

```
<soapenv:Envelope xmlns:soapenv="http://schemas.xmlsoap.org/soap/envelope/"
xmlns:ws="http://ws.strikeiron.com" xmlns:str="http://www.strikeiron.com"><soapenv:Header>
<ws:LicenseInfo>
```
<ws:RegisteredUser> <ws:UserID>patrick@codemagus.com</ws:UserID><ws:Password>codemagus</ws:Password></ws:RegisteredUser></ws:LicenseInfo></soapenv:Header><soapenv:Body> <str:GetStockQuote> <str:SingleTicker>RHAT</str:SingleTicker></str:GetStockQuote></soapenv:Body>

```

</soapenv:Envelope>
```
#### Then executing the following command:

```
[stephen@nomad service]$ ./service --function-definition=StockQuote.cfg \
```

```
--input-document=stockquoterequest.xml \
```
- --output-document=stockquoteresponse.xml \
- > stockquote.out 2>&1

#### produces the following execution repor<sup>t</sup>

```
[./service] $Id: stockquote.out,v 1.4 2010/02/01 10:02:03 hayward Exp $Copyright (c) 2008 by Code Magus Limited. All rights reserved.[Contact: stephen@codemagus.com].
Loaded document request from stockquoterequest.xml:
<?xml version="1.0" encoding="UTF-8" standalone="no" ?>
<soapenv:Envelope xmlns:soapenv="http://schemas.xmlsoap.org/soap/envelope/" xmlns:str="http://www.strikeiron.com" xmlns:ws="http://ws.strikeiron.com"><soapenv:Header>
<ws:LicenseInfo>
<ws:RegisteredUser>
<ws:UserID>patrick@codemagus.com</ws:UserID><ws:Password>codemagus</ws:Password></ws:RegisteredUser></ws:LicenseInfo></soapenv:Header><soapenv:Body>
<str:GetStockQuote>
<str:SingleTicker>RHAT</str:SingleTicker></str:GetStockQuote></soapenv:Body>
</soapenv:Envelope>
```
Document Element Names and Values:

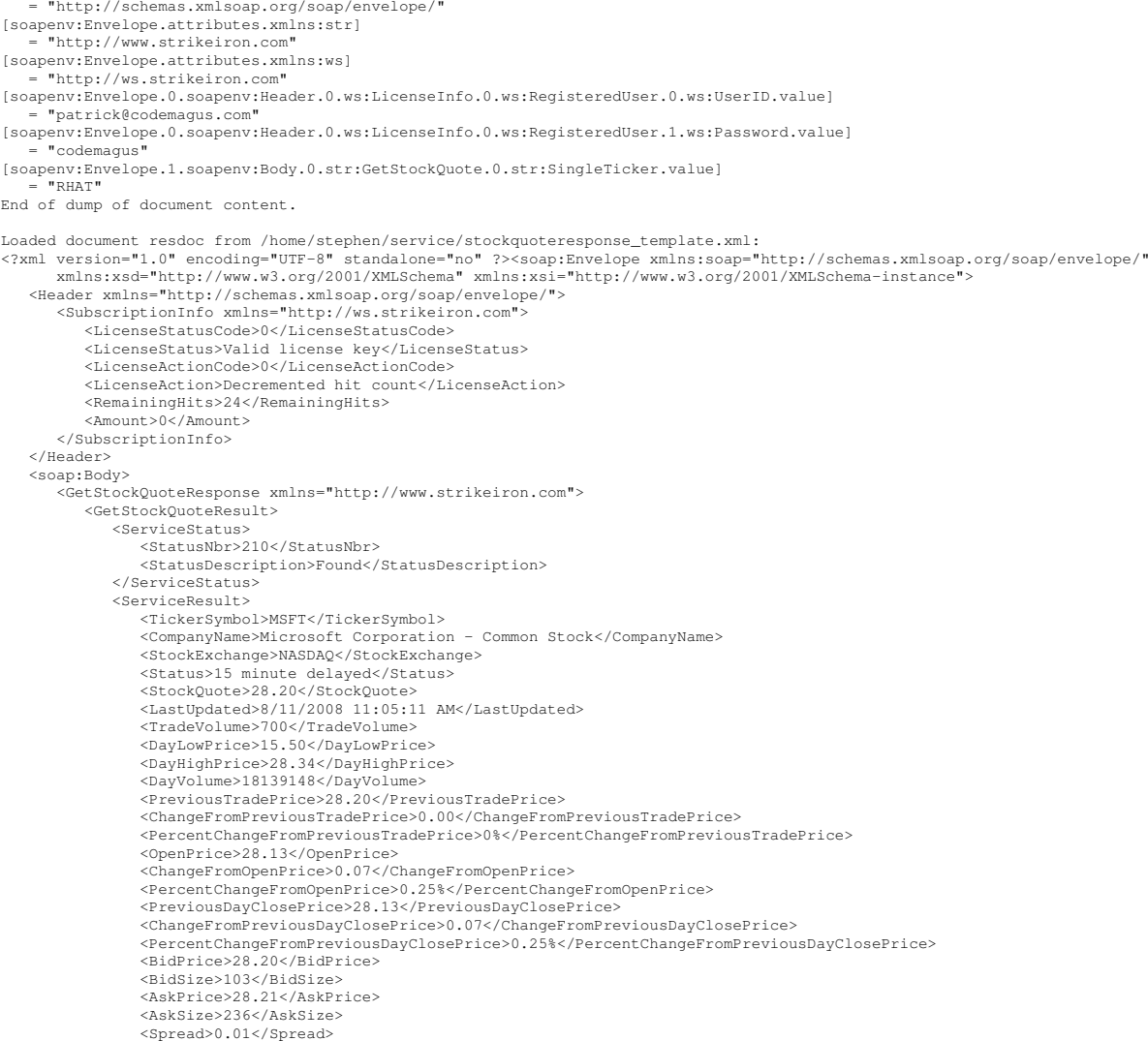

ما

[soapenv:Envelope.attributes.xmlns:soapenv]

 $\overline{a}$ 

CML00028-01

CML00028-01

 <YearHighPrice>37.50</YearHighPrice> <Trailing3MonthAvgVolume>56849949</Trailing3MonthAvgVolume></ServiceResult> </GetStockQuoteResult> </GetStockQuoteResponse></soap:Body> </soap:Envelope>Document Element Names and Values: [soap:Envelope.attributes.xmlns:soap] = "http://schemas.xmlsoap.org/soap/envelope/"[soap:Envelope.attributes.xmlns:xsd] = "http://www.w3.org/2001/XMLSchema"[soap:Envelope.attributes.xmlns:xsi] = "http://www.w3.org/2001/XMLSchema-instance"[soap:Envelope.0.Header.attributes.xmlns] = "http://schemas.xmlsoap.org/soap/envelope/" [soap:Envelope.0.Header.0.SubscriptionInfo.attributes.xmlns]= "http://ws.strikeiron.com" [soap:Envelope.0.Header.0.SubscriptionInfo.0.LicenseStatusCode.value]= "0" [soap:Envelope.0.Header.0.SubscriptionInfo.1.LicenseStatus.value]= "Valid license key" [soap:Envelope.0.Header.0.SubscriptionInfo.2.LicenseActionCode.value]= "0" [soap:Envelope.0.Header.0.SubscriptionInfo.3.LicenseAction.value]= "Decremented hit count" [soap:Envelope.0.Header.0.SubscriptionInfo.4.RemainingHits.value]= "24" [soap:Envelope.0.Header.0.SubscriptionInfo.5.Amount.value]= "0" [soap:Envelope.1.soap:Body.0.GetStockQuoteResponse.attributes.xmlns]= "http://www.strikeiron.com" [soap:Envelope.1.soap:Body.0.GetStockQuoteResponse.0.GetStockQuoteResult.0.ServiceStatus.0.StatusNbr.value]= "210" [soap:Envelope.1.soap:Body.0.GetStockQuoteResponse.0.GetStockQuoteResult.0.ServiceStatus.1.StatusDescription.value]= "Found" [soap:Envelope.1.soap:Body.0.GetStockQuoteResponse.0.GetStockQuoteResult.1.ServiceResult.0.TickerSymbol.value]= "MSFT" [soap:Envelope.1.soap:Body.0.GetStockQuoteResponse.0.GetStockQuoteResult.1.ServiceResult.1.CompanyName.value]= "Microsoft Corporation - Common Stock" [soap:Envelope.1.soap:Body.0.GetStockQuoteResponse.0.GetStockQuoteResult.1.ServiceResult.2.StockExchange.value]= "NASDAQ" [soap:Envelope.1.soap:Body.0.GetStockQuoteResponse.0.GetStockQuoteResult.1.ServiceResult.3.Status.value]= "15 minute delayed" [soap:Envelope.1.soap:Body.0.GetStockQuoteResponse.0.GetStockQuoteResult.1.ServiceResult.4.StockQuote.value]= "28.20" [soap:Envelope.1.soap:Body.0.GetStockQuoteResponse.0.GetStockQuoteResult.1.ServiceResult.5.LastUpdated.value]= "8/11/2008 11:05:11 AM" [soap:Envelope.1.soap:Body.0.GetStockQuoteResponse.0.GetStockQuoteResult.1.ServiceResult.6.TradeVolume.value]= "700"

<YearLowPrice>12.00</YearLowPrice>

 [soap:Envelope.1.soap:Body.0.GetStockQuoteResponse.0.GetStockQuoteResult.1.ServiceResult.7.DayLowPrice.value]= "15.50"

 [soap:Envelope.1.soap:Body.0.GetStockQuoteResponse.0.GetStockQuoteResult.1.ServiceResult.8.DayHighPrice.value]= "28.34"

[soap:Envelope.1.soap:Body.0.GetStockQuoteResponse.0.GetStockQuoteResult.1.ServiceResult.9.DayVolume.value]

= "18139148"

CML00028-01

CML00028-01

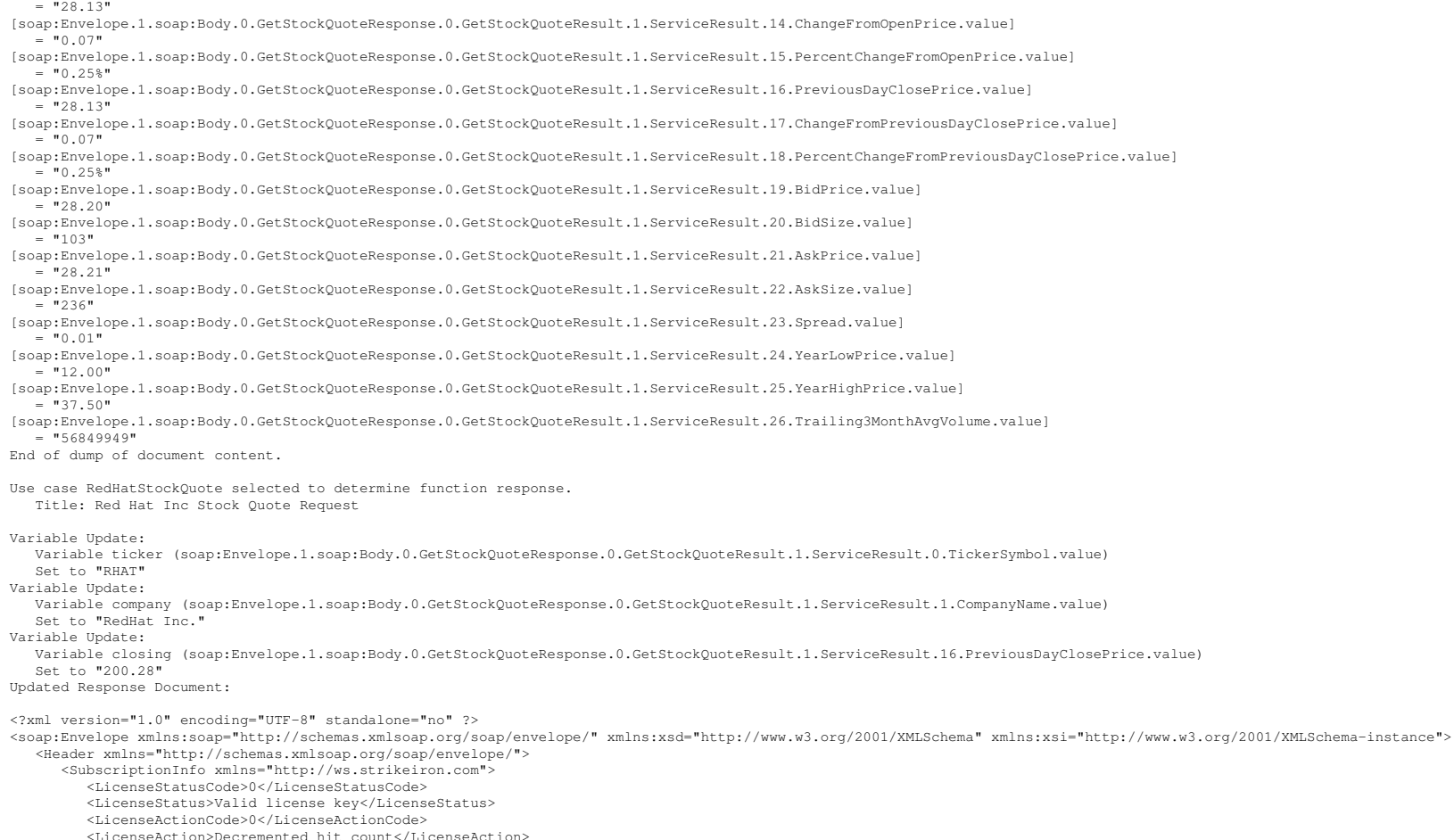

[soap:Envelope.1.soap:Body.0.GetStockQuoteResponse.0.GetStockQuoteResult.1.ServiceResult.10.PreviousTradePrice.value] = "28.20"

[soap:Envelope.1.soap:Body.0.GetStockQuoteResponse.0.GetStockQuoteResult.1.ServiceResult.11.ChangeFromPreviousTradePrice.value] = "0.00"

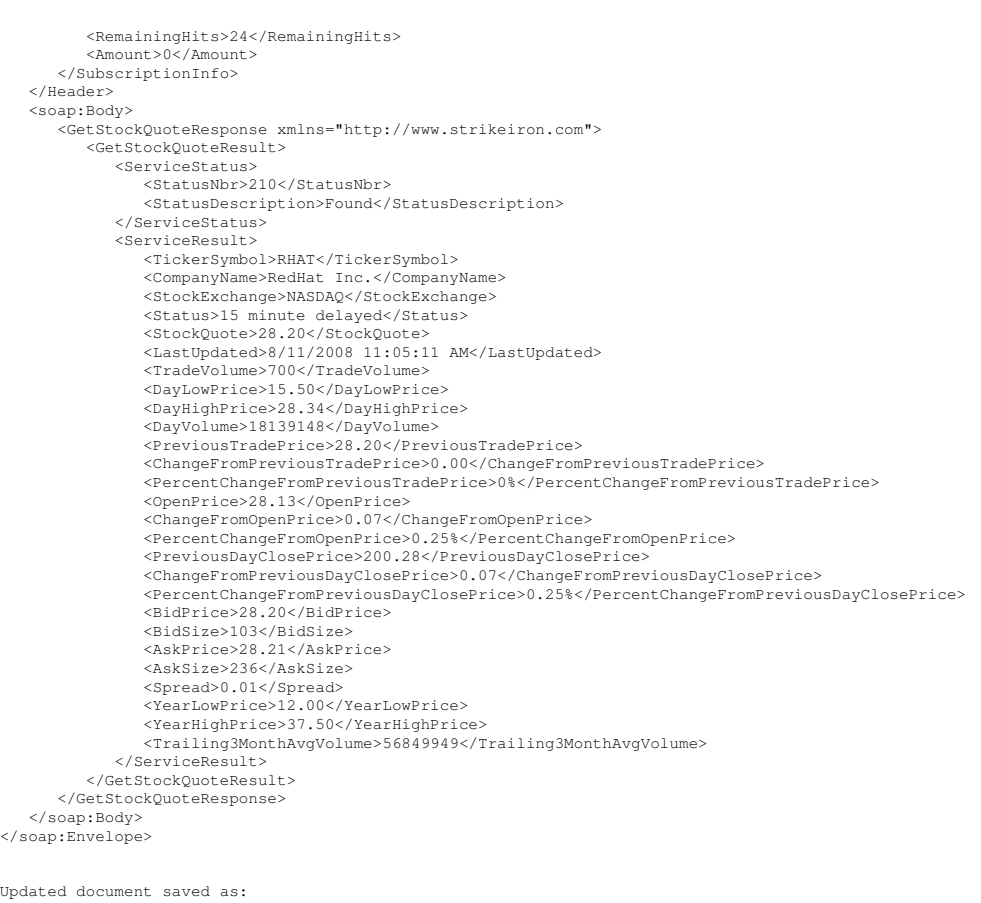

Processing complete.

stockquoteresponse.xml

#### and places the following in the output response file stockquoteresponse.xml:

%7xml version="1.0" encoding="UTF-8" standalone="no" ?><soap:Envelope xmlns:soap="http://schemas.xmlsoap.org/soap/envelope/"<br>xmlns:svad="http://www.w3.org/2001/XMLSchema-instance"><br><Reader xmlns="http://schemas.xmlsoap.org

 $\mathcal{L}$ 

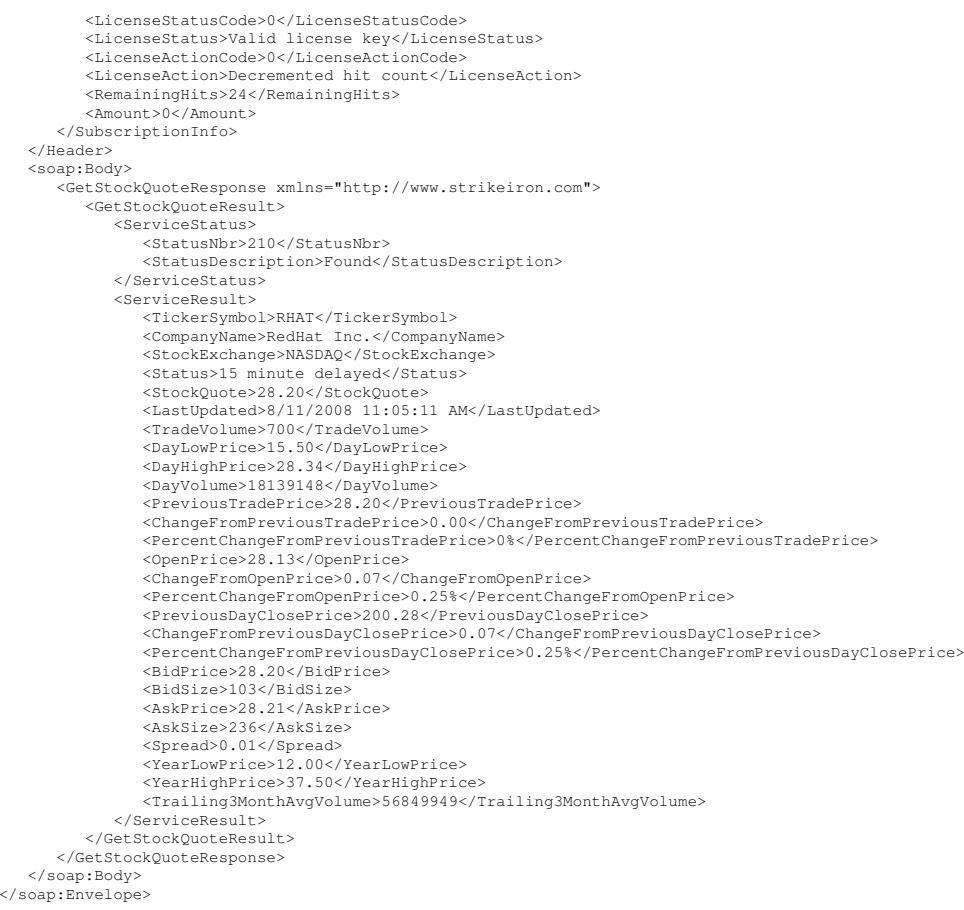

SAMPLEEXECUTION

ما

## **References**

<span id="page-21-0"></span>[1] service: Web Services Use Case Response Generation Version 1. CML Document CML00028-01, Code Magus Limited, July 2008. PDF.